# Министерство сельского хозяйства РФ ФЕДЕРАЛЬНОЕ ГОСУДАРСТВЕННОЕ БЮДЖЕТНОЕ ОБРАЗОВАТЕЛЬНОЕ УЧРЕЖДЕНИЕ ВЫСШЕГО ОБРАЗОВАНИЯ «КУЗБАССКАЯ ГОСУДАРСТВЕННАЯ СЕЛЬСКОХОЗЯЙСТВЕННАЯ АКАДЕМИЯ»

### УДК 001.895

Инв. № СОГЛАСОВАНО Проректор по НИР и ЦТ and the same of the same of the same of the same of the same of the same of the same of the same of the same o О. Б. Константинова  $\ell_{\mathcal{B}}$   $\mathcal{A}$   $\mathcal{A}$   $20\sqrt[3]{r}$ . УТВЕРЖДАЮ Ректор ФГБОУ ВО Кузбасская ГСХА  $6$  Um Е. А. Ижмулкина  $2022$ 

> ОТЧЕТ о результатах деятельности управления цифровой трансформации ФГБОУ ВО Кузбасская ГСХА за 2022 год

#### КЕМЕРОВО 2022

Список исполнителей Начальник управления Маринов Н. А.

Начальник управления

Исполнители:

Заведующая лабораторией для НАОР Юрина Н.Н Заведующий лабораторией Фразия Жихарев В.А. Заведующий лабораторией Программист Матюшенко Программист Кочетков Н. Мироненко Программист Матюшенков А.Э. Программист Программист

Маринов Н. А.

<u>Saman Militar Sultinin a akint for the back of the same part of the state</u>

Кочетков Н.В. Мироненко В. В.

# Содержание

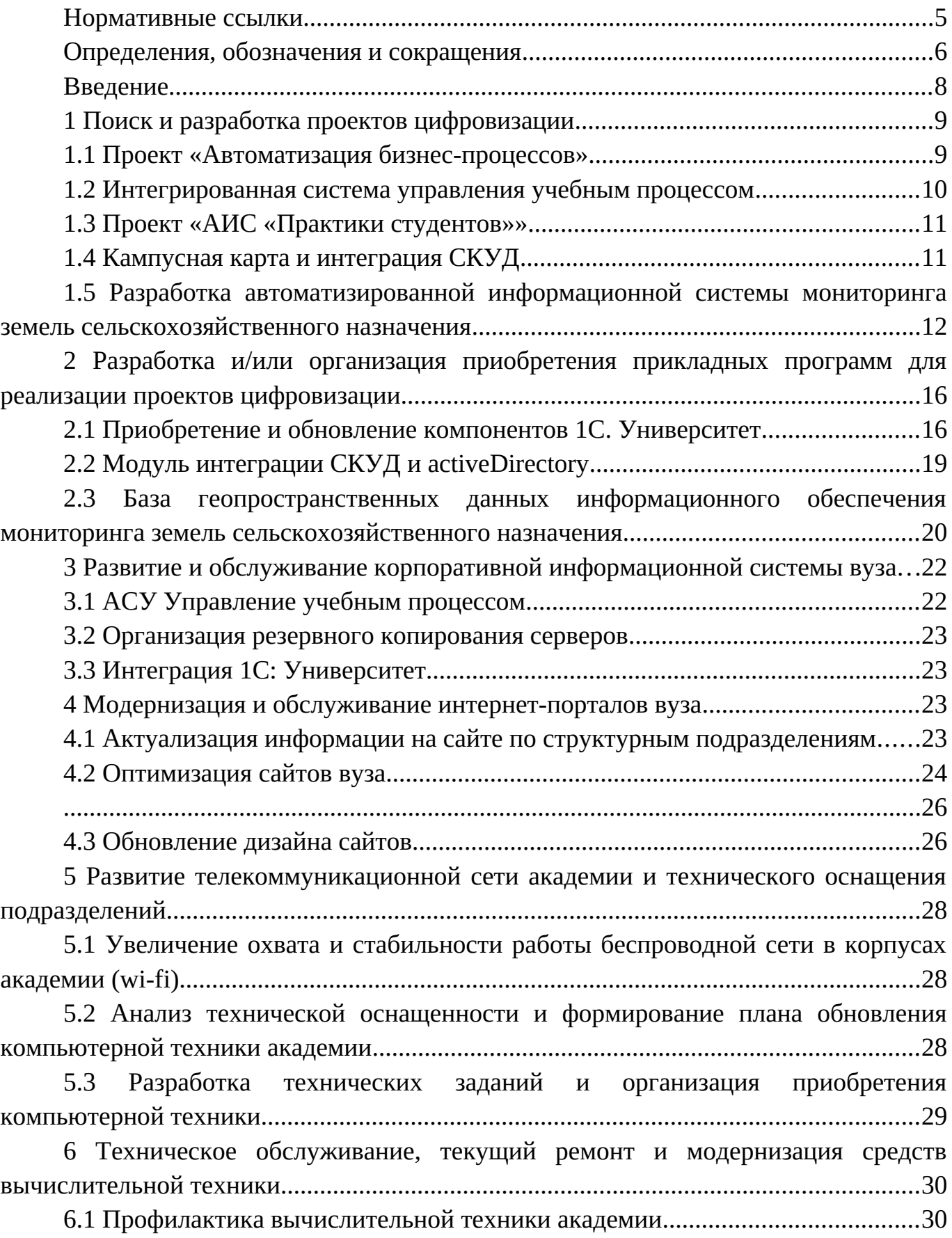

[6.2 Выполнение заявок на техническое обслуживание, мелкий ремонт и](#page-29-2) [модернизация средств вычислительной техники от структурных подразделений.....30](#page-29-2)

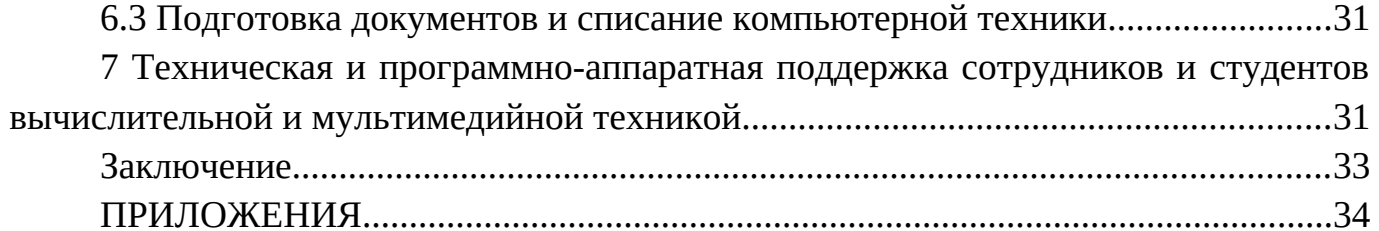

# <span id="page-4-0"></span>**Нормативные ссылки**

В настоящем отчете о результатах деятельности управления использовались ссылки на следующие внутренние нормативные документы:

СМК-ДП-4.2.3-01 «Управление документацией СМК вуза».

# <span id="page-5-0"></span>**Определения, обозначения и сокращения**

В настоящем отчете о результатах деятельности управления цифровой трансформации применяют следующие термины с соответствующими определениями, обозначения и сокращения:

Инновация – конечный результат инновационного процесса, получившего воплощение в виде новой или усовершенствованной продукции, или технологии;

Инновационный процесс – совокупность научно-исследовательских, опытноконструкторских, проектно-технологических и экспериментальных работ, а также работ по производству (изготовлению) и эксплуатации новой продукции, новых технологических процессов и новых способов организации производства, труда и управления;

Электронное обучение – это организация образовательной деятельности с применением содержащейся в базах данных и используемой при реализации образовательных программ информации и обеспечивающих ее обработку информационных технологий, технических средств, а также информационнотелекоммуникационных сетей, обеспечивающих передачу по линиям связи указанной информации, взаимодействие обучающихся и профессорскопреподавательского состава.

Дистанционные образовательные технологии – это образовательные технологии, реализуемые в основном с применением информационнотелекоммуникационных сетей при опосредованном (на расстоянии) взаимодействии обучающихся и профессорско-преподавательского состава.

Электронная информационно-образовательная среда – это интегрированная в учебный процесс среда, включающая электронные информационнообразовательные ресурсы, программно-аппаратные и телекоммуникационные средства, правила её поддержки, администрирования и использования и обеспечивающая освоение обучающимися образовательных программ в полном объеме независимо от места нахождения обучающихся.

Видеоконференция, вебинар – визуальное общение через Интернет в режиме реального времени. Во время видеоконференции каждый из участников находится у своего компьютера, а связь между ними поддерживается через Интернет посредством загружаемого приложения, установленного на компьютере каждого участника, или через веб-приложение.

Система электронного обучения – совокупность информационных систем Кузбасской ГСХА, предназначенных для организации интерактивного взаимодействия между участниками учебного процесса. Включает в себя систему дистанционного обучения «Moodle», базы данных учетных записей сотрудников и студентов, средства проведений веб-конференций и др.

6

В настоящем отчете применялись следующие обозначения и сокращения:

**УЦТ** — управление цифровой трансформации

**ДОТ** – дистанционная образовательная технология;

**АИС** – автоматизированная информационная система;

**АСУ** – автоматизированная система управления;

**ЭО** – электронное обучение;

**СЭО** – система электронного обучения;

**ЭВМ** – электронно-вычислительная машина;

**ПО** – программное обеспечение;

**ЭОР** – электронно-образовательный ресурс

# <span id="page-7-0"></span>**Введение**

Цель деятельности УЦТ – развитие цифровой среды, обеспечивающей рост аккредитационных показателей и информационно-коммуникационной культуры академии, для повышения качества подготовки специалистов и эффективности научно-исследовательской деятельности профессорско-преподавательского состава.

## **Основные задачи деятельности управления:**

- подготовка предложений по совершенствованию научно-образовательной деятельности вуза;
- осуществление мониторинга, обобщение и распространение опыта цифровизации в образовательной и научно-исследовательской деятельности;
- содействие в управлении процессами цифровизации академии на всех этапах, начиная от поиска до практического использования цифрового решения;
- обеспечение всех сотрудников и студентов эффективными средствами доступа к информационным, научным и образовательным ресурсам,
- техническое обеспечение действующих и внедряемых проектов.

Деятельность УЦТ осуществлялась согласно плану работы УЦТ на 2022 г. по следующим направлениям:

- Поиск и разработка проектов цифровизации
- Разработка и/или организация приобретения прикладных программ для реализации проектов цифровизации.
- Модернизация и обслуживание интернет-порталов вуза.
- Развитие телекоммуникационной сети академии и технического оснащения подразделений.
- Техническое обслуживание, текущий ремонт и модернизация средств вычислительной техники.
- Техническая и программно-аппаратная поддержка сотрудников и студентов вычислительной и мультимедийной техникой.
- Организация и методический контроль за разработкой и применением цифровых решений в академии.

# <span id="page-8-1"></span>**1 Поиск и разработка проектов цифровизации**

### <span id="page-8-0"></span>**1.1 Проект «Автоматизация бизнес-процессов»**

В рамках проекта разработан цифровой бизнес-процесс изготовления типографской продукции.

Цифровой процесс призван уменьшить сроки согласования и изготовления типографской продукции академии, обеспечить оперативный учет расходных материалов и планирования их закупок.

Структура полей бизнес-процесса:

- Желаемый срок исполнения
- Файл макета
- Число экземпляров
- Число страниц в одном экземпляре
- Материал (бумага)
- Формат
- Пользовательский формат

| <b>3anyck</b>           | Утверждение руководителем структу      | Направить в работу в УЦТ            | Изготовление                         | Принято в работу | <b>Отклонено</b> |
|-------------------------|----------------------------------------|-------------------------------------|--------------------------------------|------------------|------------------|
| $\bullet$               |                                        |                                     |                                      |                  |                  |
| Роботы ©                |                                        |                                     |                                      |                  |                  |
| сразу<br>Сменить стадию | сразу<br>Утвердить или отклонить       | сразу<br>Ознакомиться с информацией | сразу<br>Ознакомиться с информацией  |                  |                  |
| кому:<br>Кем создан     | кому:<br>Руководитель автора процесса, | кому:<br>Николай Маринов            | кому:<br>Александр Матюшенков        |                  |                  |
| изменить<br>копировать  | копировать<br>изменить                 | копировать.<br>изменить             | копировать<br>изменить               |                  |                  |
|                         |                                        |                                     | сразу<br>Отправить письмо сотруднику |                  |                  |
|                         |                                        |                                     | кому:<br>ksai-site1@mail.ru          |                  |                  |
|                         |                                        |                                     | копировать<br>изменить               |                  |                  |
|                         |                                        |                                     | $\sim$<br>сразу<br>Поставить задачу  |                  |                  |
|                         |                                        |                                     | кому:<br>Александр Матюшенков        |                  |                  |
|                         |                                        |                                     | копировать<br>изменить               |                  |                  |

*Рисунок 1 - Настройка стадий процесса*

|        |                      |                        | Изготовление типографской продукции ☆<br>ДОБАВИТЬ | Фильтр + поиск | $\begin{array}{c} \n\mathbb{Q} \n\end{array}$ |                          | ИЗГОТОВЛЕНИЕ ТИПОГРАФСКОЙ ПРОДУКЦИИ ∨ | ٠             | ОБРАТНАЯ СВЯЗЬ        |
|--------|----------------------|------------------------|---------------------------------------------------|----------------|-----------------------------------------------|--------------------------|---------------------------------------|---------------|-----------------------|
|        | (анбан Список        |                        |                                                   |                |                                               |                          |                                       |               | В Роботы              |
| 口章     | Кем создан           | Когда создан           | Название                                          |                |                                               | Желаемый срок исполнения | Число экземпляров                     |               | Число страниц в одном |
| □      | Татьяна<br>Казакова  | 22.12.2022<br>11:36:03 | Пригласительный билет                             |                | 22.12.2022                                    |                          | 80                                    | $\mathcal{L}$ |                       |
| $\Box$ | Александра<br>Декина | 21.12.2022<br>13:26:13 | Благодарственное письмо                           |                | 23.12.2022                                    |                          |                                       | $\mathbf{1}$  |                       |
| □      | Татьяна<br>Казакова  | 08.12.2022<br>14:50:13 | Диплом 3                                          |                | 08.12.2022                                    |                          | 1                                     | $\mathbf{1}$  |                       |
| $\Box$ | Татьяна<br>Казакова  | 08.12.2022<br>14:49:44 | Диплом 2                                          |                | 08.12.2022                                    |                          |                                       | $\mathbf{1}$  |                       |
| $\Box$ | Татьяна<br>Казакова  | 08.12.2022<br>14:49:23 | Диплом 1                                          |                | 08.12.2022                                    |                          | 1                                     | $\mathbf{1}$  |                       |
| $\Box$ | Татьяна<br>Казакова  | 08.12.2022<br>14:48:52 | Сертификат                                        |                | 08.12.2022                                    |                          | 17                                    | $\mathbf{1}$  |                       |
| $\Box$ | Александра<br>Декина | 07.12.2022<br>13:05:30 | сертификат                                        |                | 07.12.2022                                    |                          | 1                                     | $\mathbf{1}$  |                       |
| п      | Александра<br>Декина | 07.12.2022<br>13:04:56 | БЛАГОДАРСТВЕННОЕ ПИСЬМО                           |                | 07.12.2022                                    |                          | $\mathbf{1}$                          | $\mathbf{1}$  |                       |

*Рисунок 2 - Список заявок на изготовление типографской продукции*

С июля 2022 года в системе битрикс-24 поступило 62 заявки

#### <span id="page-9-0"></span>**1.2 Интегрированная система управления учебным процессом**

В рамках реализации проекта выполнены следующие мероприятия в 2022 году:

- Заключение договора на покупку ViPNetClient для защищенной сети передачи данных ФГАНУ ЦИТиС 13833
- Получен квалифицированный сертификат ключа проверки электронной подписи
- Подключение к защищенной сети передачи данных ФГАНУ ЦИТиС 13833
- Подключение вуза к личному кабинету (тестовому контуру)
- Создание приемной кампании, ввод информации о направлениях подготовки, образовательных программах, контрольных датах, КЦП, индивидуальных достижениях и прочей требуемой информации в тестовый контур личного кабинета Сервиса приема ФГАНУ ЦИТиС
- Загрузка конкурсных групп в тестовый контур Сервиса приема ФГАНУ ЦИТиС
- Получение тестовых заявлений от ЕПГУ в тестовый контур личного кабинета Сервиса приема ФГАНУ ЦИТиС
- Обработка тестовых заявлений от ЕПГУ в тестовом контуре личного кабинета Сервиса приема ФГАНУ ЦИТиС
- Обеспечен обмен данными с боевым контуром Сервиса приема в части передачи от вуза данных по конкурсной ситуации

# <span id="page-10-1"></span>**1.3 Проект «АИС «Практики студентов»»**

В качестве пилотной площадки отработки концепции проекта «Цифровое персональное пространство на основе микросервисной архитектуры» управлением был выбран проект межсистемного взаимодействия, объединивший данные и технологии АИС «Управление учебным процессом», БД сотрудников и сервиса ActiveDirectory. В рамках проекта отработаны микросервисы получения данных:

- Получение информации о студенте и группе из АИС «Деканат»
- Получение информации о дисциплинах из АИС «Планы»
- Получение ролевой модели пользователя из БД сотрудников
- Получение иерархической модели пользователя из ActiveDirectory

Как самостоятельный проект, АИС «Практики студентов» реализует концепцию автоматизированного составления договоров на прохождение практики студентами, систему управления информацией о базовых предприятиях академии, информацией о контактных лицах и сферах деятельности организаций-партнеров.

В 2023 году проект предполагает создание модуля студента, позволяющего внешним системам (например, 1С.Университет) получать информацию о статусе прохождения студентом практической подготовки на предприятиях.

### <span id="page-10-0"></span>**1.4 Кампусная карта и интеграция СКУД**

Академия в 2022 году продолжила реализацию проекта «Кампусная карта», общая информация представлена на рисунке [3](#page-10-2)

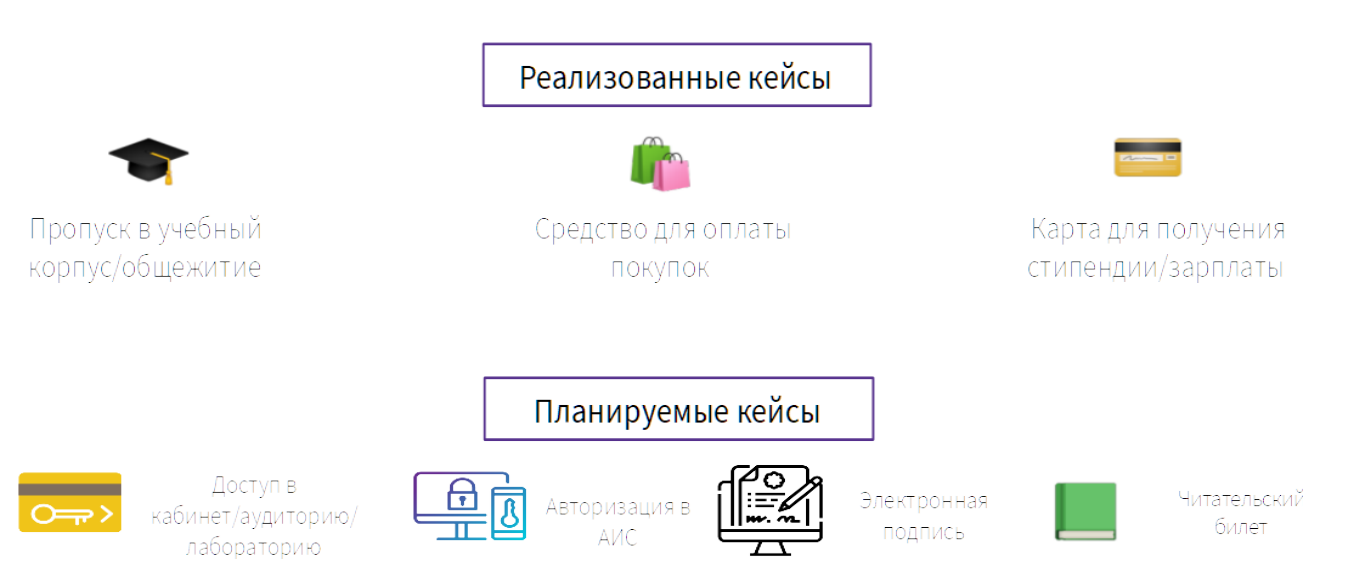

# Кампусная карта

<span id="page-10-2"></span>*Рисунок 3 - Базовые цели проекта «Кампусная карта»*

На 2023 год в проекте предполагается реализация возможности авторизации в ЭОС и использование карты в качестве читательского билета, в перспективе авторизованный доступ сотрудников в лаборатории и учебные аудитории, а также

использование интегрированного ПО кампусной карты в качестве ключа электронной подписи.

### <span id="page-11-0"></span>**1.5 Разработка автоматизированной информационной системы мониторинга земель сельскохозяйственного назначения**

Для оценки состояний земель сельскохозяйственного назначения, можно выделять их качественное обозначение, например: оптимальное состояние, допустимое состояние и критическое.

Каждое из этих состояний можно охарактеризовать вероятность перехода в другое состояние.

Переход из оптимального состояния в критическое обозначим деградацией, обратный —. восстановлением. Переход из оптимального состояние в допустимое — нарушением, обратный — улучшение.

Тогда математическая запись вероятности восстановления

$$
p_{\text{soccm}} = \frac{S_{\text{soccm}}}{S_{\text{obu}}},
$$

где  $p_{\text{soccm}}$  — вероятность восстановления наблюдаемых земель сельскохозяйственного назначения;

S*восст* — площадь восстанавливаемых за наблюдаемый период ЗСН;

S*общ* — общая площадь наблюдаемых ЗСН.

Вероятность деградации

$$
p_{\text{deep}} = \frac{S_{\text{deep}}}{S_{\text{of}\text{u}}},
$$

где *рдегр* — вероятность деградации наблюдаемых земель сельскохозяйственного назначения;

S*дегр* — площадь деградировавших за наблюдаемый период ЗСН;

S*общ* — общая площадь наблюдаемых ЗСН.

На диаграмме с двумя (для наглядности) показателями, определяющими состояние ЗСН обозначим окружность единичного диаметра (равному стороне квадрата на диаграмме), а текущее состояние — вектором j.

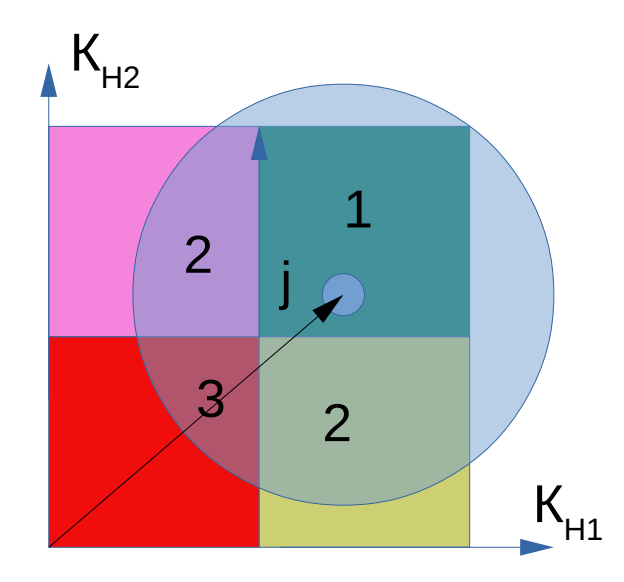

*Рисунок 4: Вероятности изменения состояний системы при исследовании двух показателей*

Анализируя диаграмму состояний, можно отметить, что вероятности составят:

$$
\text{deP} = \frac{S_3}{S_1 + S_2 + S'_{2} + S_3},
$$
\n
$$
\text{нарушения} \quad p_{\text{deep}} = \frac{S_2 + S'_{2}}{S_1 + S_2 + S'_{2} + S_3},
$$
\n
$$
\text{OCTartCG B} \text{ to be 1: } p_{\text{deep}} = \frac{S_1}{S_1 + S_2 + S'_{2} + S_3}.
$$

Стоит отметить, что при увеличении показателей состояния и применении интегральных нормированных показателей, «стирается» информация о конкретных значениях физических величин, поэтому для хранения в информационной системе интегрального показателя состояния ЗСН, выберем три связанных сущности:

Кинт — интегральный показатель;

Мнорм — множество нормализации;

Мсост — множество состояния.

В памяти программ и на дисках, интегральный показатель представим как число с плавающей точкой с двойной точности (Double precision, Double), множество нормализации — массив с коэффициентами нормализации для разных показателей в наборе исследований, множество состояния — как последовательность N бит, в которой единицы принимают те позиции, для которых значение соответствующего показателя для исследуемого участка ЗСН находятся в оптимальных значениях, ноль — вне их пределов.

Тогда примерная запись состояния ЗСН в нашей системе, использующей предлагаемую модель, будет иметь вид при 7 измеряемых показателях:

$$
K_{\text{HHT}} = 0,527;
$$
\n
$$
M_{\text{HQPM}} = \begin{bmatrix} K_1 => 6,3 \\ K_2 => 2,95 \\ K_3 => 0,9 \\ K_4 => 16,3 \\ K_5 => 792 \\ K_6 => 47,4 \\ K_7 => 22,5 \end{bmatrix}
$$

 $M_{corr}$  =[1;1;1;0;1;1;0];

Результаты исследований и моделирования было предложено хранить в базе данных. Для реализации данного подхода используем следующую схему работы:

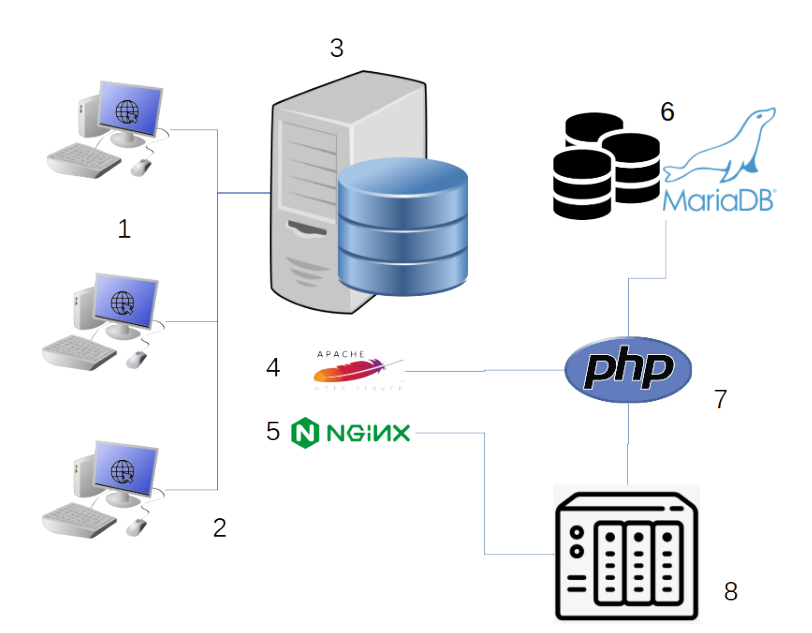

*Рисунок 5: Структурная схема информационной системы: 1) — ПК с браузером; 2) — Сеть Интернет; 3) — Сервер; 4) — Веб-сервер Apache; 5) — Вебсервер Nginx; 6) — сервер БД MariaDB; 7) Обработчик скриптов php; 8) Сетевое хранилище*

На основе имеющегося опыта применения реляционных баз данных, для реализации проекта была выбрана база данных MariaDB версии 10, возможна работа на СУБД Postgres Pro, внесенной в реестр отечественного ПО Порядковый номер реестровой записи 104, номер заявки 57182.

В качестве сервера для размещения и выполнения информационной системы предлагается использовать x86\_64-совместимую ЭВМ со следующими характеристиками:

Число ядер процессора — 4 шт Частота процессора — 3400 МГц Объем оперативной памяти — 16 Гб Режим работы памяти - двухканальный Частота оперативной памяти — 3000 МГц Тип системного накопителя — SSD Объем системного накопителя — 512 Гб Тип накопителя для хранения данных — SSD Объем накопителя для хранения данных — 4 Тб

Рекомендуемый сервер из реестра МинПромТорга - Сервер ГРАВИТОН С1041/С1101/С1082/С1122/С1242/С1364/С1044/С2041/С2101/С2082/С2122/С2242/ С2364/С2044, реестровый номер 635\1\2021.

В качестве языка программирования и языка веб-страниц информационной системы используем php, скомпилированный как модуль Apache, то есть обработка запросов происходит непосредственно на веб-сервере.

Базовая структура таблиц информационной системы мониторинга с учетом обозначенных требований приведена на рисунке [6.](#page-15-2)

15

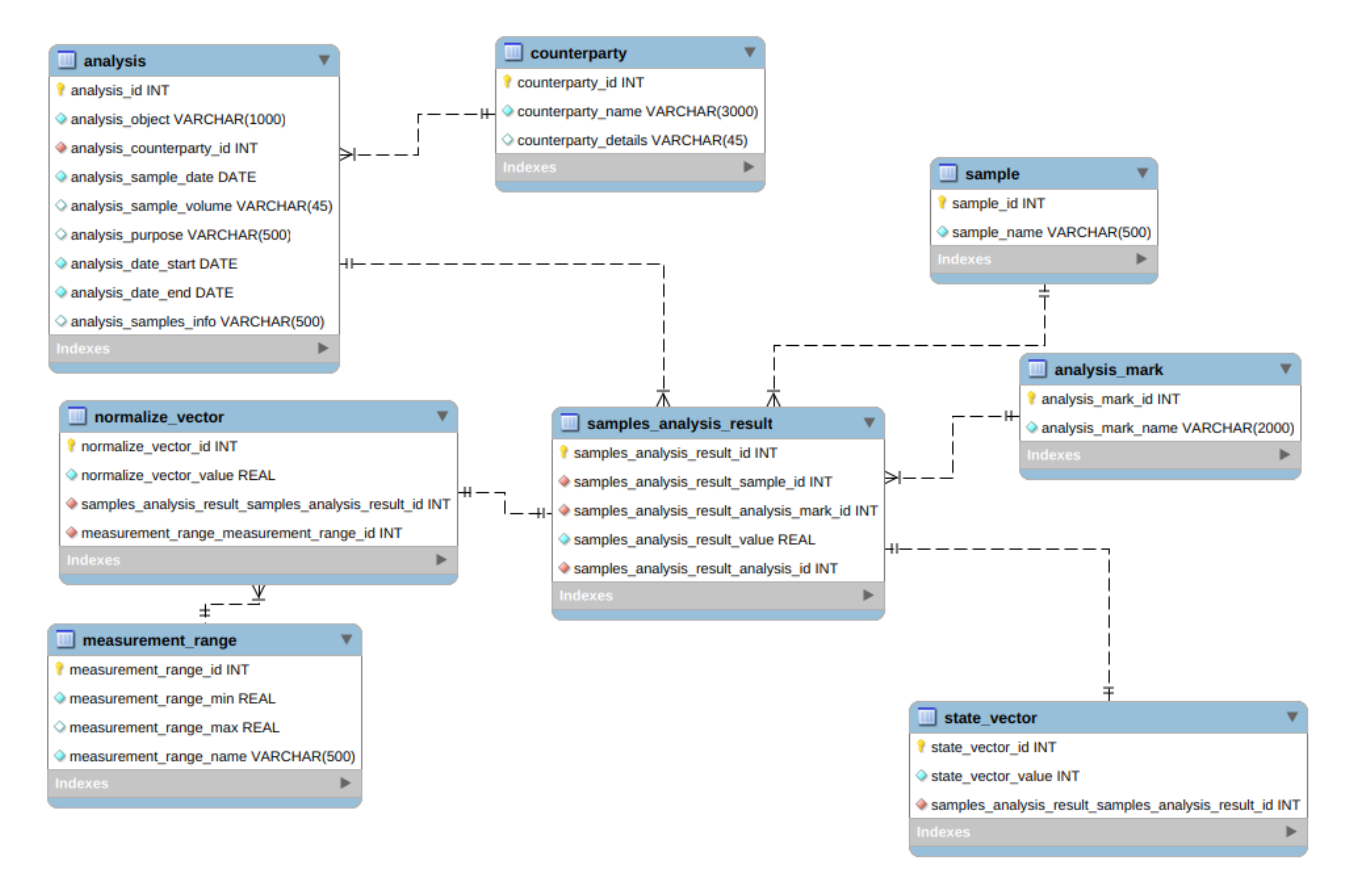

<span id="page-15-2"></span>*Рисунок 6: Базовая структура таблиц информационной системы мониторинга с учетом векторов*

# <span id="page-15-1"></span>**2 Разработка и/или организация приобретения прикладных программ для реализации проектов цифровизации**

### <span id="page-15-0"></span>**2.1 Приобретение и обновление компонентов 1С. Университет**

В 2022 году было проведено обновление 1С. Университет. Основная реализованная функциональность на 2022 год: 1. Планирование проведения приемной кампании

· формирование плана набора абитуриентов по направлениям подготовки и формам обучения;

· формирование перечня вступительных испытаний;

· определение перечней документов, которые должны предоставить поступающие;

· определение перечня учитываемых индивидуальных достижений;

- · настройка балльных систем оценивания;
- · формирование порядка зачисления с учетом:
- · льгот, установленных законодательством

· оснований поступления (бюджет, на платной основе, целевой прием, по направлению от предприятия и т.д.) побед и призовых мест в олимпиадах.

2. Возможность гибкой настройки параметров проведения приемной кампании при помощи документа «Приемная кампания»:

·тип ограничения выбранных направлений подготовки в заявлении абитуриента;

· пакетная подача заявлений;

· параметры автоматического формирования ведомостей;

· контроль количества поданных оригиналов документов;

· контроль количества заявлений, поданных на направления подготовки одной конкурсной группы;

· обязательность автоматической проверки категории поступающих «Без вступительных испытаний»;

· контроль корректности поданных документов;

· ограничение редактирования заявления абитуриента после наступления даты окончания приема документов;

· ограничение перечня направляющих организаций в соответствии с планом набора;

· проверка максимальной суммы баллов за индивидуальные достижения;

· настройка учета индивидуальных достижений в общей сумме баллов;

· настройка использования и учета согласий на зачисление;

· настройка правил включения абитуриентов в приказ на зачисление (условия для определения высшего приоритета);

· настройка правил исключения абитуриентов из конкурса;

· приемная кампания может включать в себя произвольное количество этапов.

3. Возможность копирования настроек ранее проведенных приемных кампаний при настройке текущей

4. Формирование личного дела абитуриента (с отметкой о наличии оригиналов или копий документов)

5. Мастер приемной кампании для автоматизированной массовой работы с документами абитуриентов

6. Внесение полной информации о поступающем на форме Анкеты абитуриента:

· личная информация абитуриента;

· контактная информация абитуриента;

· данные о ранее полученном образовании;

· данные о результатах ЕГЭ (не обязательно для заполнения, реализована возможность автоматизированной массовой загрузки этой информации);

· о направлениях подготовки (специальностях), на которые подает заявление абитуриент;

· перечень вступительных испытаний, сдаваемых абитуриентом (автоматическое заполнение на основании выбранного набора вступительных испытаний);

· отметка о согласии на зачисление на одно из направлений подготовки (установка данной отметки не обязательна);

· информация о льготах, отличительных признаках, результатах олимпиад абитуриента;

· информация о здоровье (группа здоровья, физкультурная группа, отметки о потребности в адаптированной программе и длительном лечении);

· информация об индивидуальных достижениях абитуриента;

· перечень документов, поданных абитуриентом при поступлении;

· сведения о родителях абитуриента.

7. Формирование необходимого перечня документов абитуриента:

· экзаменационные листы;

· экзаменационная ведомость;

· документ о допуске к вступительным испытаниям (если сдаются внутренние вступительные испытания вуза – экзамены, собеседования и т.д.);

· договор с абитуриентом при поступлении на платной основе;

· возможна установка приоритетов между несколькими направлениями подготовки (специальностями) в заявлении абитуриента.

8. Обработка информации о вступительных испытаниях и ЕГЭ

9. Ведение информации о результатах олимпиад, в которых принимал участие абитуриент

10. Возможность формирования конкурсных групп

11. Обмен данными с ФИС ГИА и приема http://priem.edu.ru

12. Возможность автоматизированной массовой загрузки данных о результатах ЕГЭ абитуриентов из ФИС ГИА и приема

13. Возможность перезачета результатов олимпиад в качестве результатов вступительных испытаний

14. Обмен данными с ФИС ГИА и приема http://priem.edu.ru

15. Проведение вступительных испытаний и зачисление:

· учет результатов как ЕГЭ, так и собственных испытаний вуза;

· возможность учета баллов, присвоенных за индивидуальные достижения, при подсчете общей суммы баллов;

· возможность перезачета результатов олимпиад в качестве результатов вступительных испытаний;

· формирование рейтингов и списков абитуриентов, рекомендованных для включения в приказ о зачислении;

· формирование приказов о зачислении.

16. Мастер списков поступающих, позволяющий формировать как списки абитуриентов, рекомендованных к зачислению, так и произвольные списки абитуриентов, составленные в соответствии с настройками, заданными пользователем (гибкие возможности отбора данных, определение состава полей, входящих в отчет, группировки, сортировки и условного оформления данных).

17. Формирование и вывод на печать статистических, аналитических и списочных отчетных форм:

· статистические табличные данные абитуриентов;

· результаты вступительных испытаний;

· протокол допуска к вступительным испытаниям;

· экзаменационная ведомость абитуриентов;

· данные для проверки свидетельств ЕГЭ;

· сведения о зачислении в вуз по результатам ЕГЭ;

- · информация о результатах вступительных испытаний;
- · информация о ходе приема документов;
- · справка ЕГЭ;
- · средний балл ЕГЭ и вступительных испытаний;
- · контингент и движение (списки поступающих);

· отчет ГЗГУ.

#### <span id="page-18-0"></span>**2.2 Модуль интеграции СКУД и activeDirectory**

Интеграция СКУД со службой Active Directory предназначена для синхронизации учетных записей объектов доступа. Подобный подход позволяет расширить систему контроля доступа некоторыми полезными функциями.

Блокировка системой контроля учетных записей в Active Directory

В случае фактического отсутствия сотрудников на территории (зоне доступа), разрешенной для работы в домене, СКУД будет автоматически блокировать учетные записи «Active Directory. При этом возможно:

- назначение сотрудникам или их группам различных зон доступа, разрешенных для работы в домене
- взаимодействие СКУД SIGUR с неограниченным количеством контроллеров доменов Active Directory

Синхронизация кадровой базы СКУД по Active Directory

В СКУД SIGUR можно синхронизировать данные о сотрудниках по содержимому Active Directory. В основе такой синхронизации лежит последовательное выполнение однотипных циклов, в каждом из которых выявляются и устраняются все отличия информации, хранящейся в системе контроля доступа, от данных в Active Directory. Циклы выполняются сервером СКУД автоматически, при этом допускается указание произвольного периода между циклами синхронизации.

При задействовании данной функции в соответствующие поля учетных карт сотрудника переносятся:

- имя
- фотография (опционально)
- отдел (в качестве отдела используется положение учетной записи сотрудника в Active Directory, при этом поддерживаемся любой уровень вложенности)

При внесении изменений в Active Directory (добавление сотрудника, перемещение его в другую папку или пр.), новые данные применяются в базе СКУД SIGUR. В случае удаления учетной записи сотрудника из Active Directory возможно как его удаление из кадровой базы системы контроля, так и перемещение в автоматически создающийся отдел «Уволенные».

#### <span id="page-19-0"></span>**2.3 База геопространственных данных информационного обеспечения мониторинга земель сельскохозяйственного назначения**

Рассмотрим базовую структуру таблиц базы данных системы. ER-диаграмма этих таблиц приведена на рисунке ниже. Ключевые поля в кажтой таблице вида *tablename*\_id служат для задания внешних ключей и связи данных.

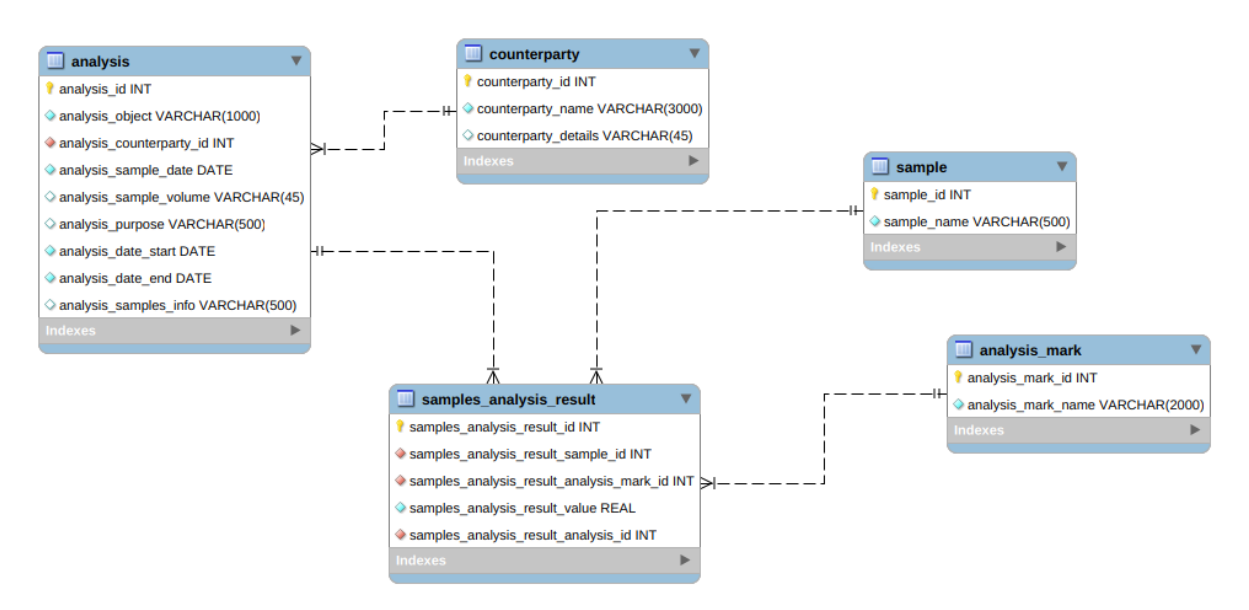

*Рисунок 7: Базовая структура таблиц базы данных*

Таблица *counterparty* – хранит базовую информацию о контрагентах, в исследовательских целях мы сознательно опустили такие метаданные, как адрес и реквизиты, оставив только наименование — поле counterparty\_name, а всю остальную информацию храним в поле counterparty\_details.

Следующая таблица — *analysis* представляет собой хранилище информации об исследованиях:

- analysis object наименование объекта исследований;
- analysis counterparty заказчик исследований, внешний ключ контрагента;
- analysis sample date дата получения пробы для исследований;
- analysis sample name наименование пробы;
- analysis sample volume объем пробы;
- analysis purpose цель исследований;
- analysis date start дата начала исследований;
- analysis date  $end \text{qara}$  окончания исследований;
- analysis samples  $info \mu$ нформация о пробе

Таблица *sample\_analysis\_result* содержит записи о результатах исследований

проб, то есть конкретные значения измеренных физических величин (показателей):

- samples analysis result sample  $id$  код пробы, внешний ключ;
- samples analysis result analysis mark id оценка значения (например, соответствует/не соответствует), внешний ключ
- samples\_analysis\_result\_value значение измеренного показателя;
- samples\_analysis\_result\_analysis\_id код исследования, внешний ключ

В таблице sample хранятся данные об образцах проб — в поле sample\_name задается шифр пробы или ее наименование.

Для соответствия модели состояния ЗСН, дополним структуру таблиц базы данных двумя векторами, хранимых в отдельных таблицах: множество нормализации normalize\_vector и множество состояния state\_vector. Так же, введем справочную таблицу, содержащую рекомендованные, допустимые и нормативные значения показателей measurement\_range.

Базовая структура таблиц информационной системы мониторинга с учетом обозначенных требований приведена на рисунке ниже.

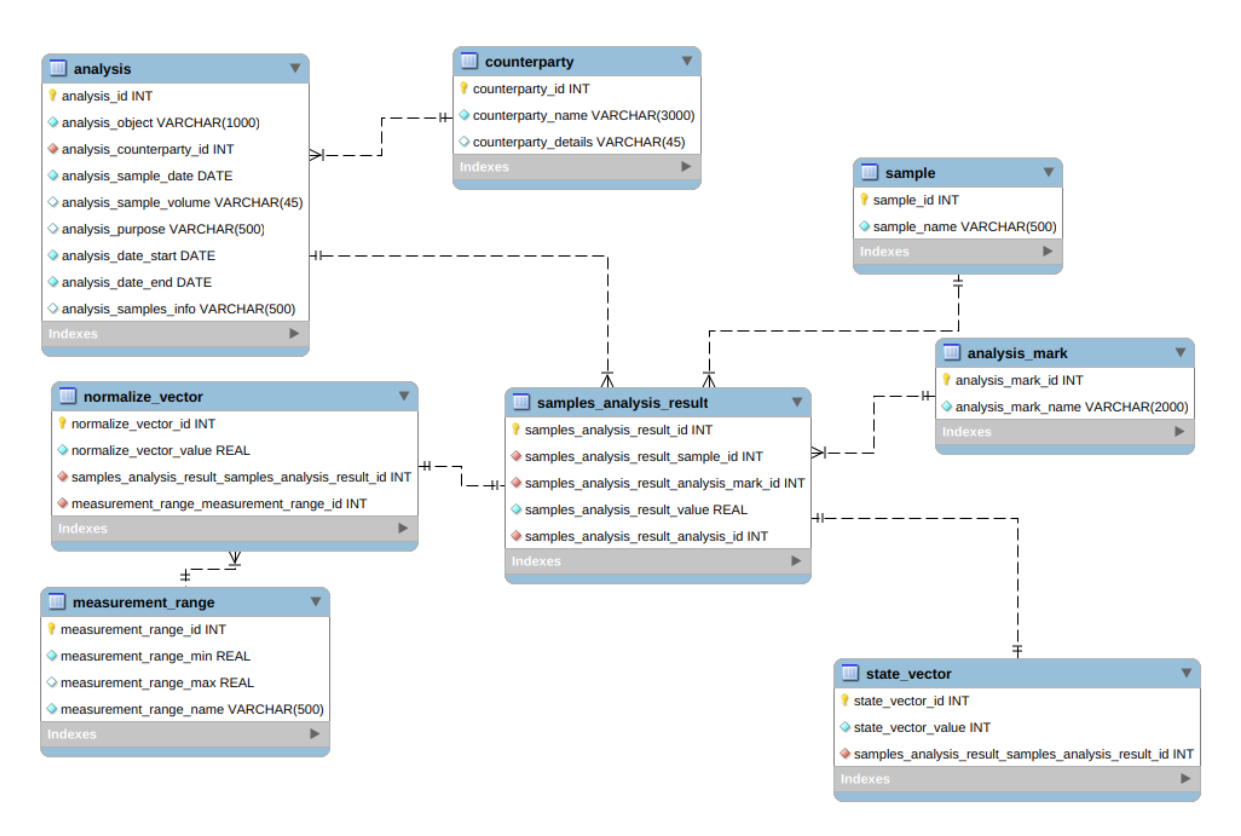

*Рисунок 8: Базовая структура таблиц информационной системы мониторинга с учетом векторов*

# <span id="page-21-1"></span>**3 Развитие и обслуживание корпоративной информационной системы вуза**

#### <span id="page-21-0"></span>**3.1 АСУ Управление учебным процессом**

В базу данных автоматизированной системы управления учебным процессом в течение года вносились изменения согласно новой структуры учебных подразделений института, такие как переназначение дисциплин, прикрепление преподавателей к вновь созданным кафедрам.

В течении года исправлялись ошибки и проводилось обновление базы данных автоматизированной системы.

Сотрудниками управления проводились работы по обновлению клиентских приложений для оперативного доступа преподавателей к актуальным версиям системы. Также производилась доработка шаблонов отчетов.

#### <span id="page-22-3"></span>**3.2 Организация резервного копирования серверов**

В 2022 году настроено автоматическое резервное копирование баз данных официального сайта академии и базы данных СЭО.

Автоматическое резервное копирование производится ежедневно, с ежемесячным сохранением копий в архив версий системы.

## <span id="page-22-2"></span>**3.3 Интеграция 1С: Университет**

В систему управления учебным процессом интегрируется 1С Университет. ПРОФ: процессы поступления в академию, обучение, выпуск и трудоустройство выпускников, расчёт и распределение нагрузки профессорско-преподавательского состава будут управляться на основе единой методологии, а также обеспечат минимальное дублирование информации, что позволит отказаться от ручного и полуавтоматического переноса информации из системы в систему.

В 2022 году настроена выгрузка из 1С.Университет списка поступающих в АИС «Деканат»

# <span id="page-22-1"></span>**4 Модернизация и обслуживание интернет-порталов вуза**

### <span id="page-22-0"></span>**4.1 Актуализация информации на сайте по структурным подразделениям**

За 2022 год обновлено более 400 материалов на сайте академии. Сотрудниками управления дважды проводился анализ актуальности информации, размещенной на сайте академии, вносились соответствующие изменения в материалы по информации, предоставляемой структурными подразделениями.

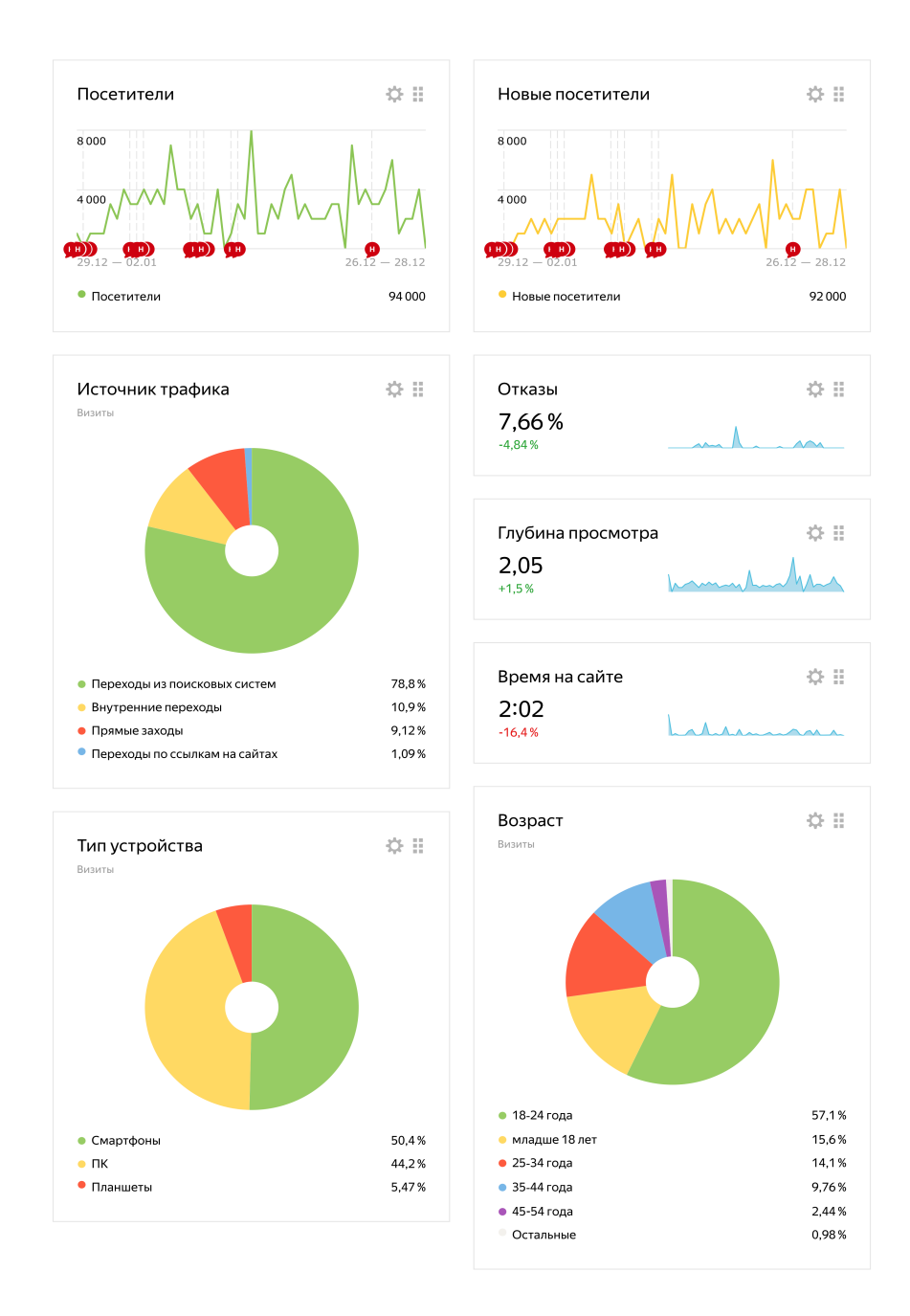

*Рисунок 9 - Статистика официального сайта академии за 2022 год по данным Яндекс.Метрики*

## <span id="page-23-0"></span>**4.2 Оптимизация сайтов вуза**

За отчетный период проводились работы по оптимизации быстродействия сайтов вуза. Были внесены некоторые улучшения в систему управления контентом сайта, изменено оформление.

Доработан модуль автоматического кадрирования и изменения размера изображений для материалов, публикуемых на сайте, с целью ускорения загрузки страниц сайта.

Добавлен компонент автоматического подписания электронных документов, загружаемых на сайт академии в раздел «Сведения об образовательной организации»

На портале абитуриентов добавлены компоненты «Списки поступающих» и «Конкурсные списки», формирующие соответствующие актуальные данные по информации, синхронизируемой с модулем приема корпоративной системы «1С. Университет»

| Конкурсные списки<br>Вы здесь: Главная / Конкурсные списки |          |              |          |                 |  |  |  |
|------------------------------------------------------------|----------|--------------|----------|-----------------|--|--|--|
| Дата обновления: 2022-12-23<br>Уровень образования         |          |              |          |                 |  |  |  |
| Высшее образование - бакалавриат                           |          |              |          |                 |  |  |  |
| Направление подготовки/специальность                       |          |              |          |                 |  |  |  |
| 20.03.02 - Природообустройство и водопользование           |          |              |          | $\checkmark$    |  |  |  |
| Форма обучения                                             |          |              |          |                 |  |  |  |
| Очная<br>$\checkmark$                                      |          |              |          |                 |  |  |  |
| Конкурсная группа                                          |          |              |          |                 |  |  |  |
| Общий<br>$\checkmark$                                      |          |              |          |                 |  |  |  |
| Показать                                                   |          |              |          |                 |  |  |  |
| Код абитуриента<br>N∘                                      | Документ | Сумма баллов | Согласие | Другие конкурсы |  |  |  |
| 193-769-625 35<br>-1                                       | Оригинал | 250?         | да       | да              |  |  |  |
| 113-482-360 30<br>2                                        | Оригинал | 240 ?        | да       | да              |  |  |  |
| 150-066-478 36<br>3                                        | Оригинал | 240 ?        | да       | да              |  |  |  |
| 196-730-912 09<br>4                                        | Оригинал | 240 ?        | да       | да              |  |  |  |
| 000003724<br>5                                             | Оригинал | 225?         | да       | нет             |  |  |  |
| 146-327-954 79<br>6                                        | Оригинал | 225?         | Het      | да              |  |  |  |

*Рисунок 10 - Фрагмент страницы портала «Абитуриент» с компонентом «Конкурсные списки»*

#### <span id="page-25-1"></span>Списки поступающих

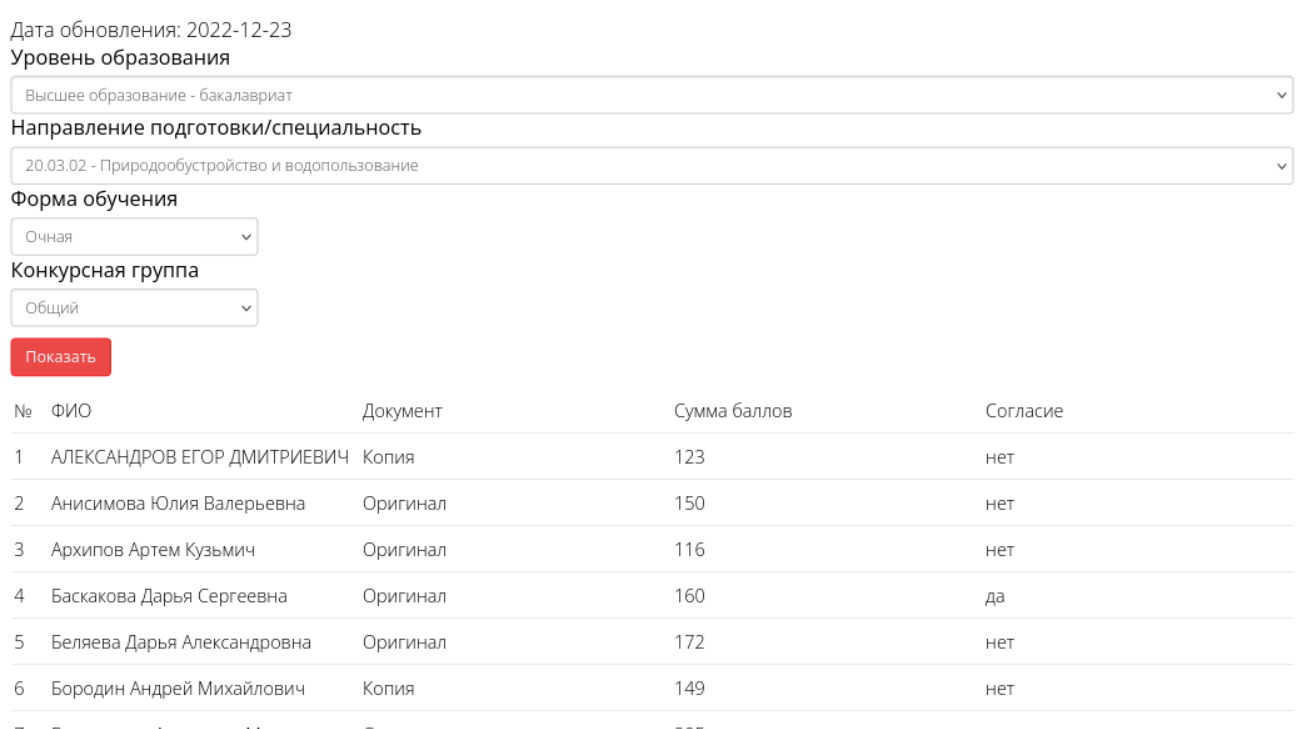

*Рисунок 11 - Фрагмент страницы портала «Абитуриент» с компонентом «Списки поступающих»*

#### <span id="page-25-0"></span>**4.3 Обновление дизайна сайтов**

Переработан шаблон оформления фотогалереи на официальном сайте академии для обеспечения одностраничного просмотра.

Разработанный компонент «сведения об образовательной организации» обновлен в соответствии с актуальными методическими рекомендациями минобра.

Слайдер на главной странице переработан с возможностью вставки слайдвидео с автоматическим воспроизведением

На портале event.ksai.ru за 2022 год создано 7 разделов научных мероприятий.

# Ближайшие мероприятия

Показаны записи 1-1 из 1.

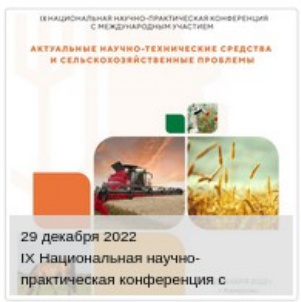

# Прошедшие мероприятия

Показаны записи 1-8 из 88.

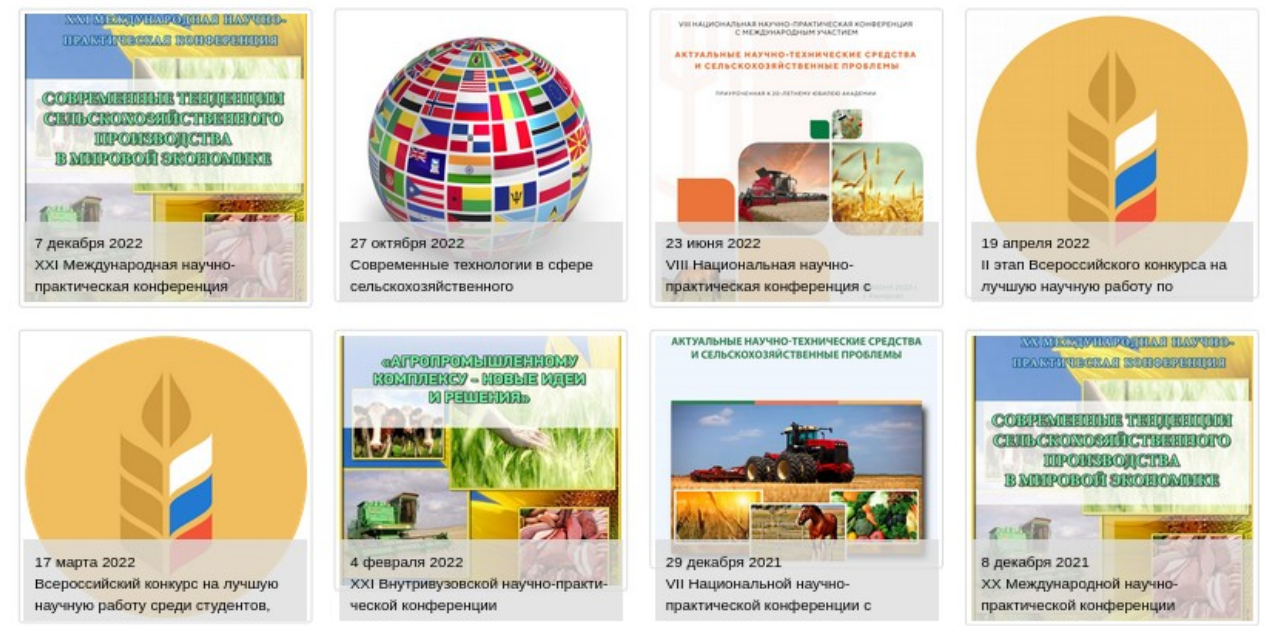

*Рисунок 12 - Снимок элемента главной страницы сайта event.ksai.ru с прошедшими мероприятиями*

Разработан и запущен лендинг для абитуриентов на иностранных языках. Сайт содержит информацию об академии на трех языках, дорожную карту для поступления в вуз, форму обратной связи, контактные данные. Данный сайт расположен по адресу: <https://study.ksai.ru/EnVersion>. На рисунке [13](#page-27-3) приведен фрагмент страницы лендинга с главным слайдером. В приложении 1 приведены дополнительные скришоты фрагментов лендинга.

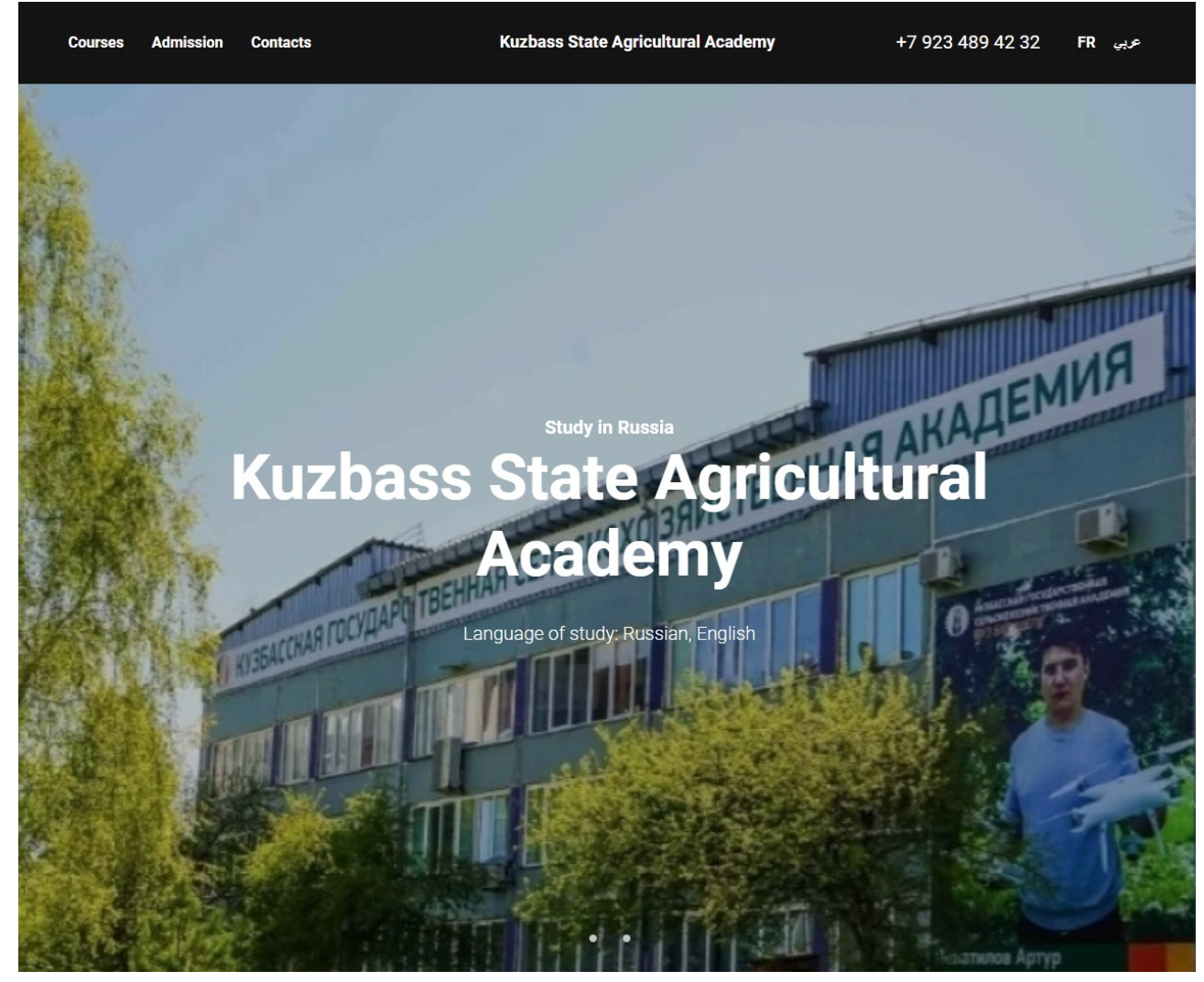

*Рисунок 13 - Главный слайдер портала иностранных абитуриентов*

# <span id="page-27-3"></span><span id="page-27-2"></span>**5 Развитие телекоммуникационной сети академии и технического оснащения подразделений**

# <span id="page-27-1"></span>**5.1 Увеличение охвата и стабильности работы беспроводной сети в корпусах академии (wi-fi)**

Для расширения и оптимизация беспроводной сети были установлены и введены в эксплуатацию пять точек доступа Ubiquti: три в учебном корпусе №1 и две в учебном корпусе №2

## <span id="page-27-0"></span>**5.2 Анализ технической оснащенности и формирование плана обновления компьютерной техники академии**

На основании Письма Минобрнауки России от 25.11.2020 № МН-19/1472 - Методические рекомендации по обеспечению минимального уровня цифровой готовности образовательных организаций высшего образования был проведен анализ соответствия ИТ-инфраструктуры академии рекомендациям:

- СКС (системы кабельной связи)
- ПК и ноутбуки, со сроком приобретения после 2017 года, превосходят рекомендации.
- ЛВС академии соответствует рекомендациям
- ЭИОС и LMS соответствуют рекомендациям
- Сервер ВКС академии (bigbluebutton) превосходит характеристики, обозначенные в рекомендациях Был составлен План обновления парка ПК на 2023-24 годы Подготовлена дорожная карта реновации рабочих станций кампуса академии

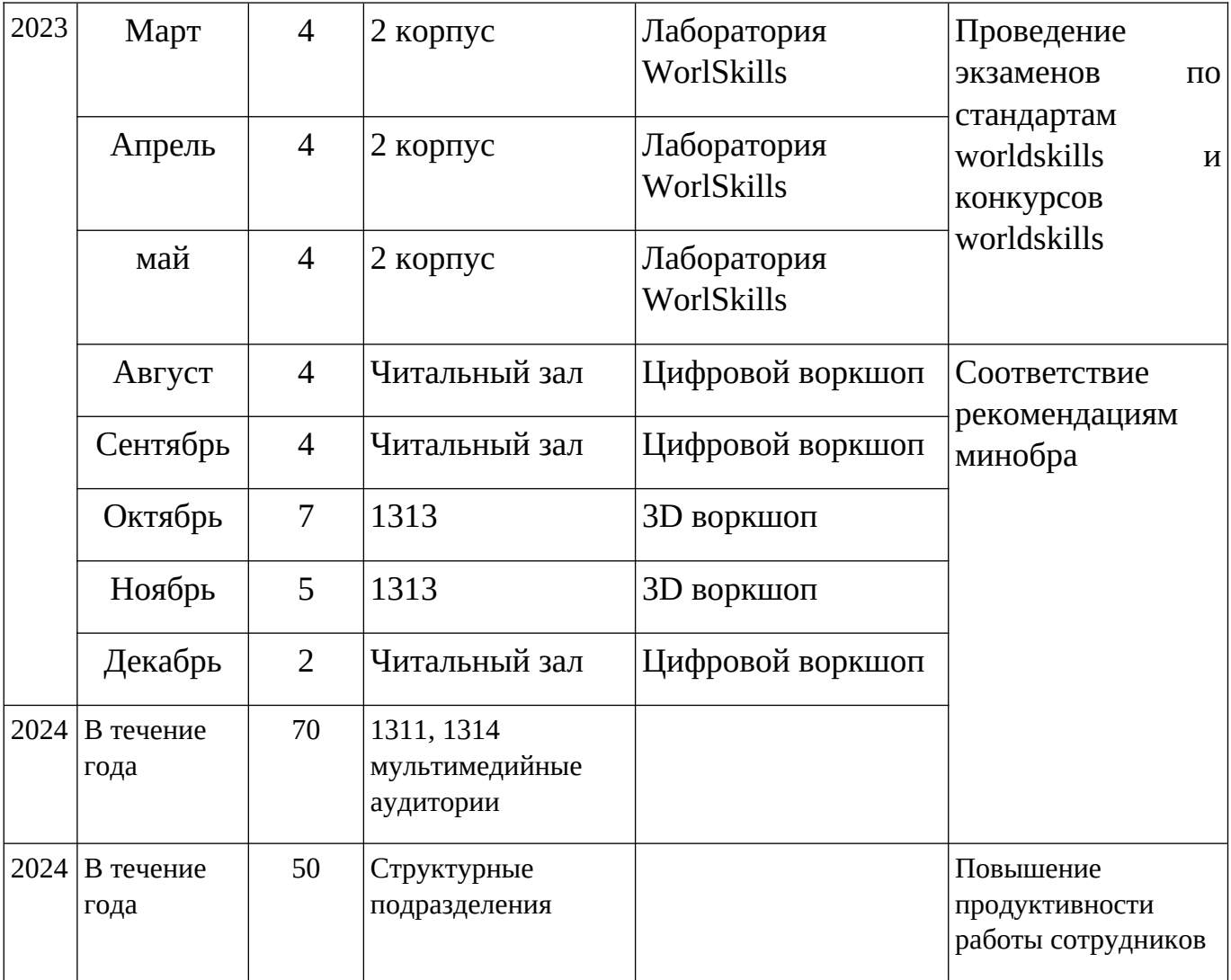

## <span id="page-28-0"></span>**5.3 Разработка технических заданий и организация приобретения компьютерной техники**

За 2022 год сотрудниками УЦТ подготовлены технические задания, осуществлен контроль за приобретением, оприходованием компьютерной техники:

Кабель NETLAN UTP 4 пары, Кат.5e 305 м

Коммутатор D-Link DGS-1008D/K2A - 10

Инжектор PoE - 4 Видеокамера IP кубическая EZ-IPC-C1B20P-POE 2 Мп PoE - 3 Штатив Hama Star61 4161 - 6 Сетевой адаптер Gigabit Ethernet D-Link DUB-1312 - 10 USB-разветвитель USB 3.2 Gen1 — 10 Жесткий диск - 4 Память оперативная — 2 Экран Cactus FrameExpert CS-PSFRE-280X158 Кронштейн для проектора Лампа для проектора Sanyo PLC-XW55 - 1 Ламповый модуль для проектора NEC V300X - 2 Ламповый модуль для проектора Epson EB-X7 - 1

# <span id="page-29-1"></span>**6 Техническое обслуживание, текущий ремонт и модернизация средств вычислительной техники**

### <span id="page-29-0"></span>**6.1 Профилактика вычислительной техники академии**

Сотрудниками академии в 2022 году выполнено 830 профилактик ВТ — было проведено два полных обследования, на основании которых подготовлены заключения о целесообразности модернизации или ремонта или о списании и утилизации техники.

# <span id="page-29-2"></span>**6.2 Выполнение заявок на техническое обслуживание, мелкий ремонт и модернизация средств вычислительной техники от структурных подразделений**

За отчетный период было открыто – 325 обращений в системе подачи заявок через сайт service.ksai.ru, из них выполнено – 324, закрыто (отменено обращение) в связи с дублированием, отсутствием экономически выгодного решения – 67 заявок. Ниже представлен график отображающий динамику количества заявок за отчетный период (рис. [14](#page-30-2)).

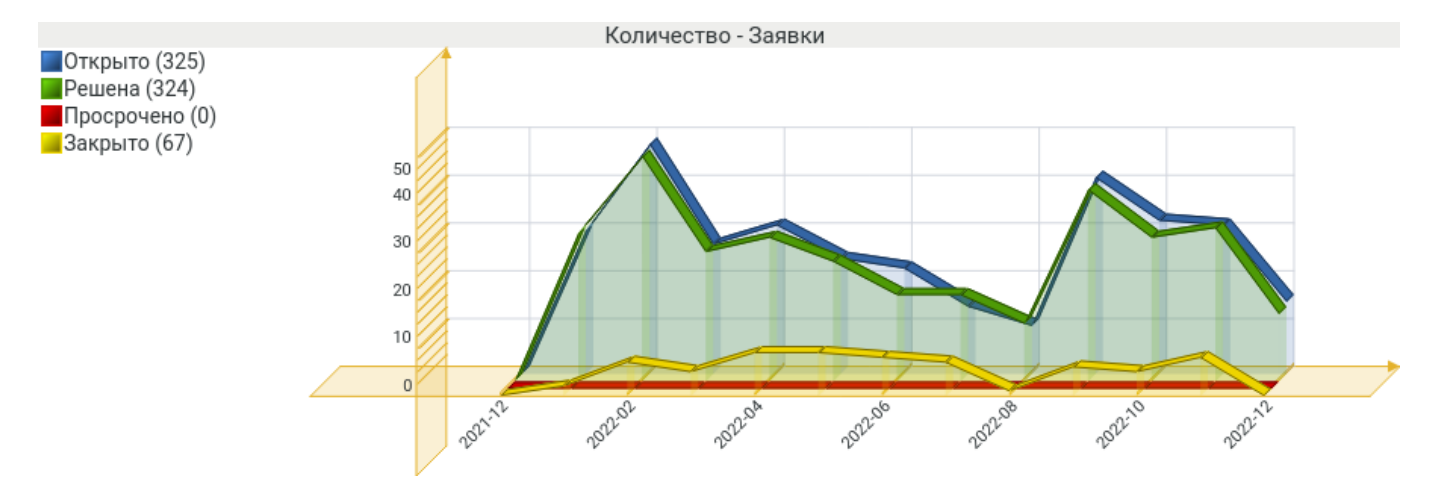

<span id="page-30-2"></span>*Рисунок 14 - Динамика количества заявок на обслуживание компьютерной техники в service.ksai.ru за 2022 г.*

В большинстве случаев обращения связаны с неполадкой или некорректной работой компьютера и программного обеспечения в подразделениях, оргтехники (замятие бумаги в печатающем устройстве, грязной печатью, окончанием тонера в картридже принтера или копира).

Решением инцидентов занимались заведующие лабораториями УЦТ 2 и 3 учебных корпусов, в 1 учебном корпусе программисты управления.

Сотрудниками УЦТ произведена модернизация 24 рабочих мест сотрудников института, отремонтировано посредством сторонней организации 17 единиц оргтехники.

#### <span id="page-30-1"></span>**6.3 Подготовка документов и списание компьютерной техники**

В 2022 году были подготовлены документы и организована утилизация компьютерной техники, в том числе:

- 23 рабочих мест в составе системный блок и монитор,
- $M\Phi$ У 2 ед.
- Проектор 1 ед.
- Копировальный аппарат 7 ед.
- Ноутбуки 10 ед.
- Принтеры 13 ед.

# <span id="page-30-0"></span>**7 Техническая и программно-аппаратная поддержка сотрудников и студентов вычислительной и мультимедийной техникой**

За прошедший год совместно с сотрудниками бухгалтерии произведено обслуживание контрольно-кассовых аппаратов кассы и столовых академии к оператору фискальных данных во исполнение федерального закона №54, а также велась поддержка сотрудников бухгалтерии по подключению к компонентам ГИИС Электронный бюджет, системы дистанционного банковского обслуживания

Россельхозбанка. Сотрудники участвовали в оформлении документов для получения электронно-цифровых подписей и иных средств криптографической защиты информации функционирующих в различных сферах деятельности академии.

Выполнено подключение учебных, мультимедийных аудиторий, лабораторий к сети интернет: 1319, 1320, 1324, 1207.

В течении года проводилось сопровождение мероприятий, требующих мультимедийное оборудование: заседания ученого совета – 12, профориентационные мероприятия – 17, прочих – 97 мероприятий.

Управлением организована работа в компьютерных классах свободного пользования (аудитории 2207 и 3215).

### <span id="page-32-0"></span>**Заключение**

За отчетный период главным направлением деятельности УЦТ была разработка и внедрение новых, а также доработка существующих веб-приложений, призванных увеличить аккредитационные показатели, автоматизировать работу структурных подразделений вуза:

- Электронное портфолио студента;

- Портал для абитуриентов;

- АИС «Управление учебным процессом»

- Система подачи заявок на изготовление типографской продукции;

- ЭБС «Земля знаний»;

- Электронное расписание «SmartTable»;

- Модернизация СЭО

-1С:Университет. ПРОФ

- 1С-Битрикс24

- Прокторинг

- Обновление АРМ «СЕЛЭКС»

- АРМ «Спекрт-ПДД»

Проводились работы по увеличению быстродействия, обновлению оформления, расширения функционала сайта академии ksai.ru. На информационноаналитическом портале event.ksai.ru создано 7 разделов научных мероприятий.

Проводились работы по обслуживанию, ремонту и модернизации имеющейся вычислительной техники. Показатели деятельности УЦТ за 2022 год в сравнении с плановыми показателями приведены в приложении 4.

В 2023 году необходимо продолжить и усилить работу по подготовке и реализации инновационных проектов и цифровой трансформации по следующим направлениям:

 развитие ДОТ в деятельности Кузбасской ГСХА и партнеров по непрерывному образованию;

коммерциализация разработанных проектов;

 разработка или организация приобретения программных продуктов в деятельность структурных подразделений вуза;

 обновление парка вычислительной техники, оптимизация и повышение производительности вычислительной локальной вычислительной сети академии.

развитие электронного документооборота

автоматизация бизнес-процессов

цифровое образование

33

<span id="page-33-0"></span>**ПРИЛОЖЕНИЯ**

Приложение 1 — скриншоты фрагментов лендинга для иностранных абитуриентов

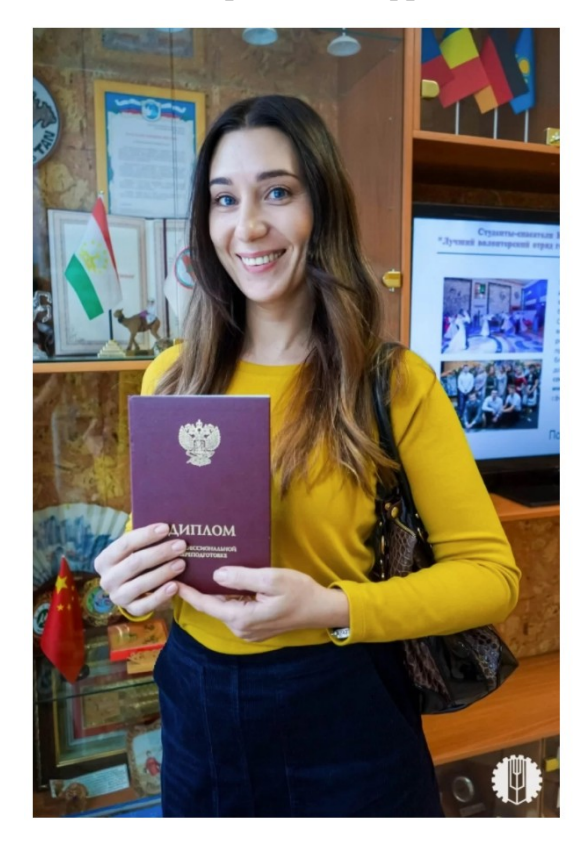

الأكاديمية الزراعية الحكومية في الكوزباس

مرحبًا بكم في أكاديميةَ كورْياس الزراعيةَ الحكوميةَ - جامعةَ روسيةَ فريدة من نوعها في مجال .<br>إريادة الأعمال رينادة الأعمال

بالنسبة لنا، ريادة الأعمال هي علم الحياة. يتعلم الطلاب من خلال المشاركة في المشاريع العلمية والعامة والتجارية الحقيقية، ليصبحوا قادة. لا يحصل الخريجون على شهادة الدبلوم فقط، ولكن على رابعات والشياري السياسية السياسية المدراء يستمل السريبيون حتى التهامة الشيوم منها وصل حتى<br>مهنا في المشاريع الزر احية الرائدة أو إنشاء أحمالهم الخاصة. هناك مدرسة خاصة بها للمزار حين الإيتكار

الجامعة الرقمية والتقنيات التعليمية الجديدة والبحث العلمي للحياة الحقيقية علم البيئة

.<br>أنشأت الجامعة فريقًا بيئيًا متطو عًا من الطلاب الذين يشار كون في المشار يع والمسابقات الدولية مع الأقسام في روسيا والخارج

ي روبر .<br>التصميم

.<br>.استو دبو خاص للفنو ن الجميلة و التص ۔<br>- الرياضة و أسلوب حياة صحي

تناول طعام صنعي في غر فة طعام الأكاديمية لنادي رياضتي، تأدي للفروسية الوحيد للطلاب في المنطقة

*Блок отзывов на арабском языке*

# **Admission procedure**

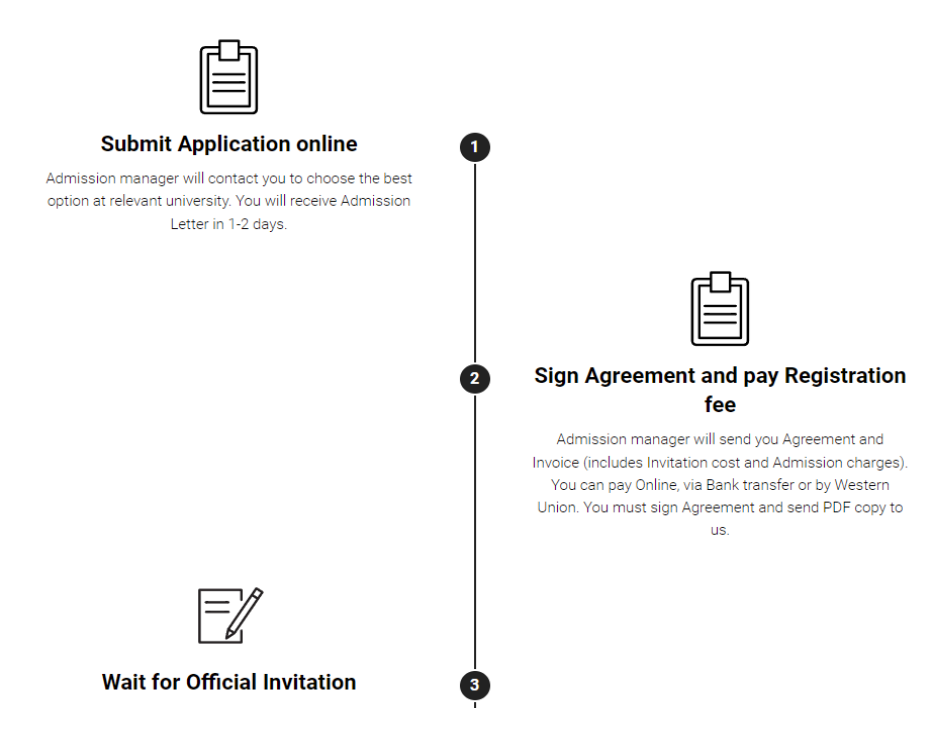

*Памятка по порядку поступления на английском языке*

Your name

Course you want to study

Mobile phone number (Whats App, Viber)

Your email

**Your Nationality** 

**Send Application** 

# +7 (923) 489 42 32 prorector-ur@ksai.ru

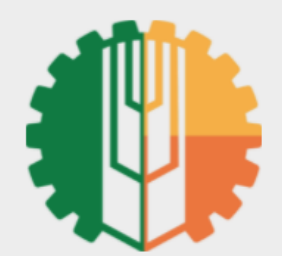

# **Kuzbass State Agricultural Academy**

5 Markovtseva Street, Kemerovo, Kemerovoregion - Kuzbass, Russia

**University Courses Admission procedure** 

*Форма обратной связи*

**Contacts** 

# **Приложение 2 – Снимки страниц ИС «Мониторинг ЗСН»**

**Мониторинг ЗСН - Панель управления** Главная Logout (admin)

Ноте / Контрагенты / 000 «Гефест»

# 000 «Гефест»

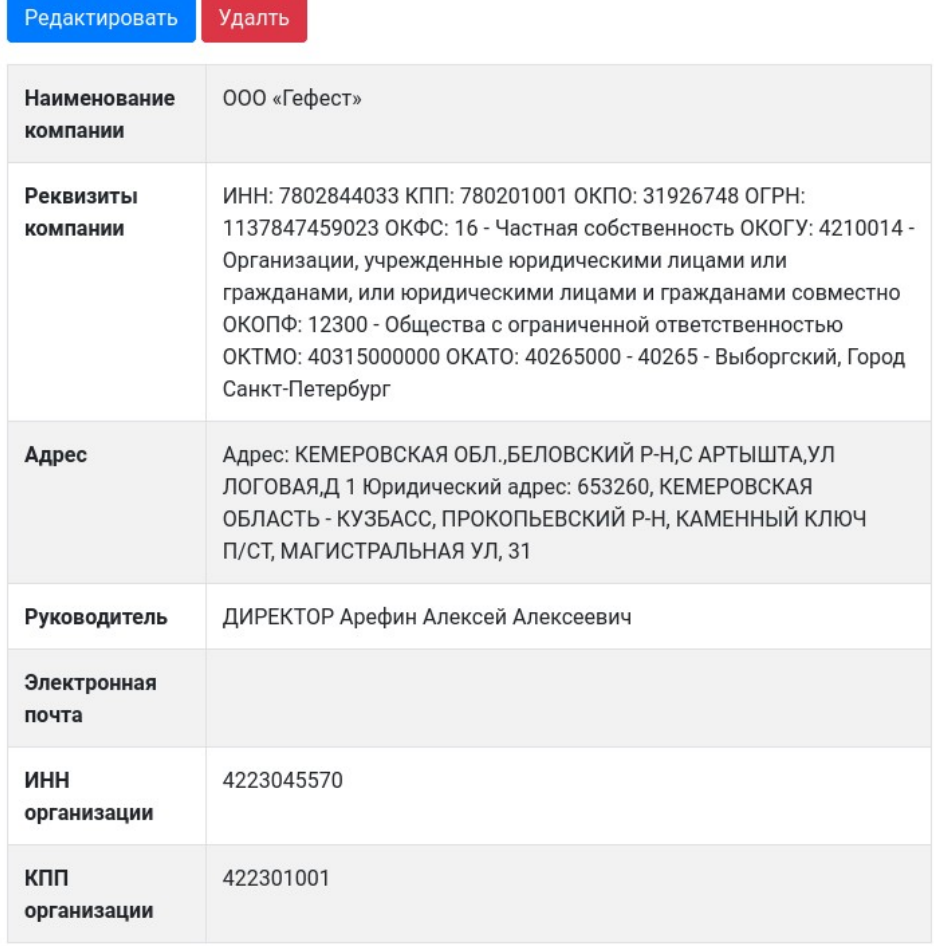

© Мониторинг ЗСН - Панель управления 2022

Powered by Yii Framework

## Скриншот станицы с информацией о контрагенте

Home / Counterparties / 4 / Update

# **Update Counterparty: 4**

Наименование компании

000 «Гефест»

Реквизиты компании

ИНН: 7802844033

#### Адрес

Адрес: КЕМЕРОВСКАЯ ОБЛ.,БЕЛОВСКИЙ Р-Н,С АРТЫШТА,УЛ ЛОГОВАЯ,Д 1 Юридический адрес: 653260, КЕМЕРОВСКАЯ ОБЛАСТЬ - КУЗБАСС, ПРОКОПЬЕВСКИЙ

Руководитель

ДИРЕКТОР Арефин Алексей Алексеевич

#### Электронная почта

ИНН организации

4223045570

#### КПП организации

422301001

Save

© Мониторинг ЗСН - Панель управления 2022

Powered by Yii Framework

Скриншот станицы редактирования профиля контрагента

Ноте / Протоколы испытаний / № 17-П / Update

# Редактирование протокола № 17-П от 2022-08-22

Объект испытаний

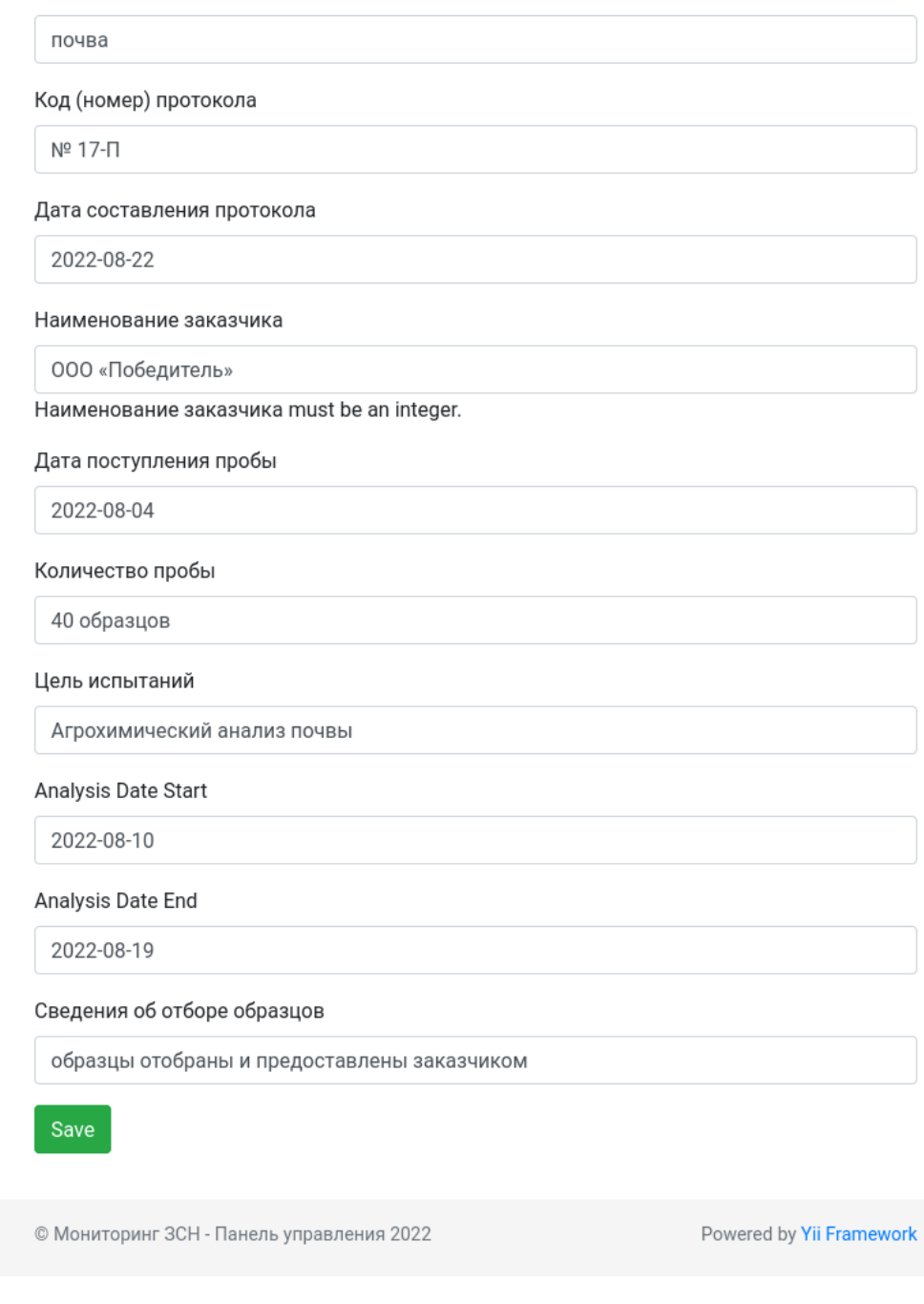

Скриншот страницы системы с редактирования протокола испытаний

Ноте / Протоколы испытаний / № 17-П

Delete

Update

# Протокол № 17-П от 2022-08-22

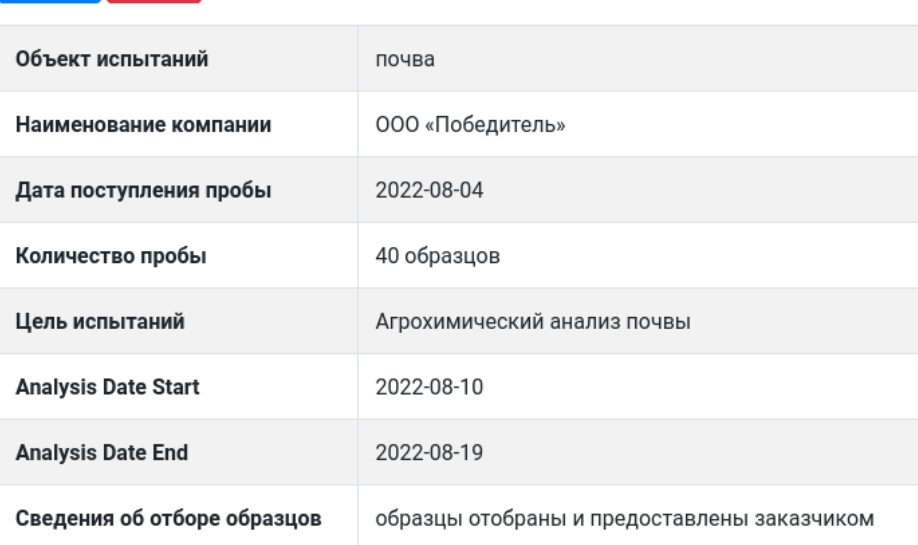

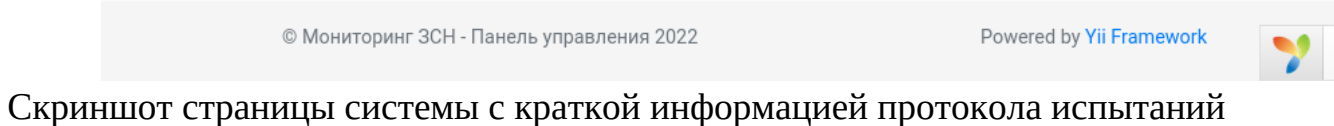

40

**Приложение 3** – Показатели деятельности УЦТ за 2022 год в сравнении с плановыми показателями

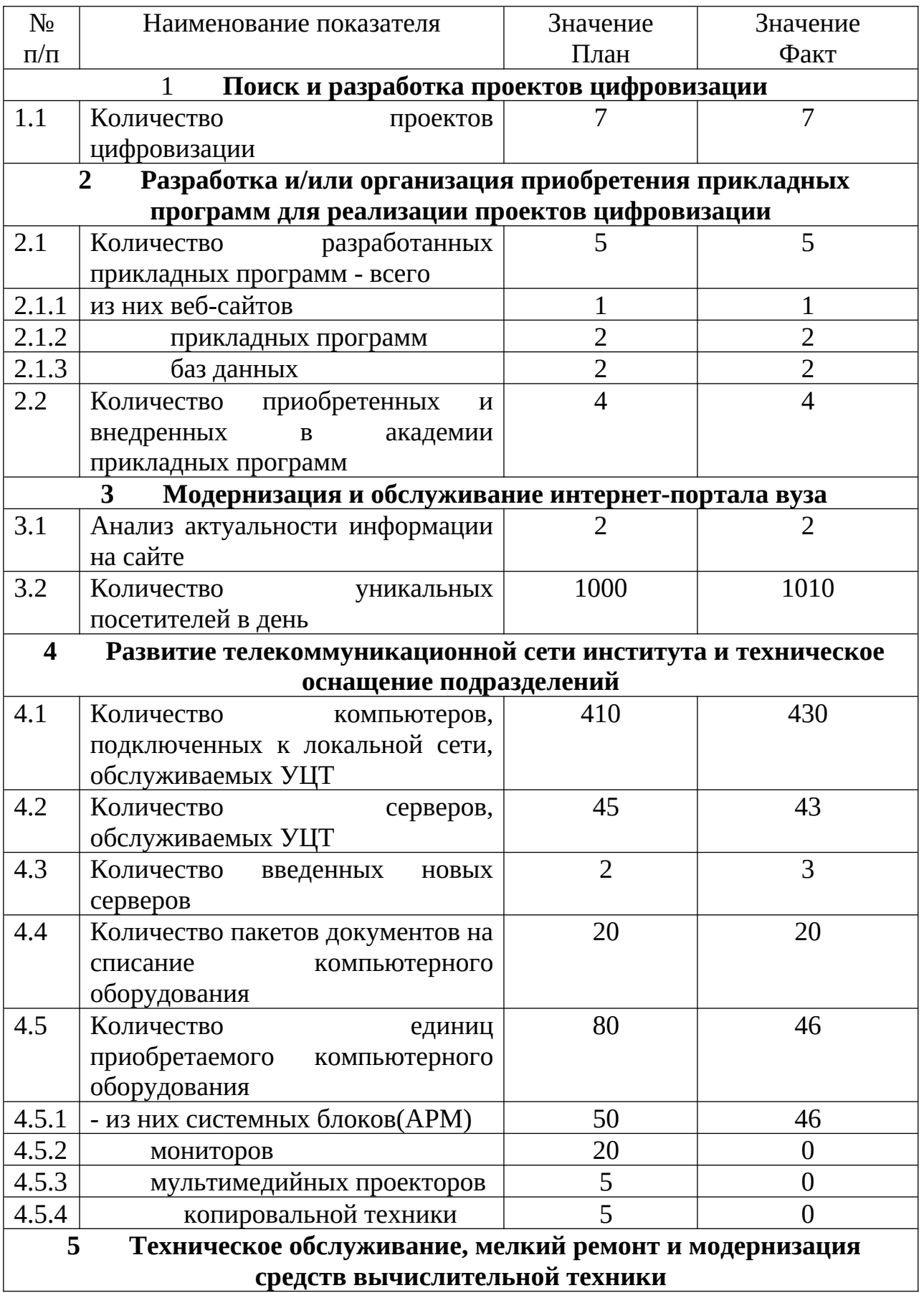

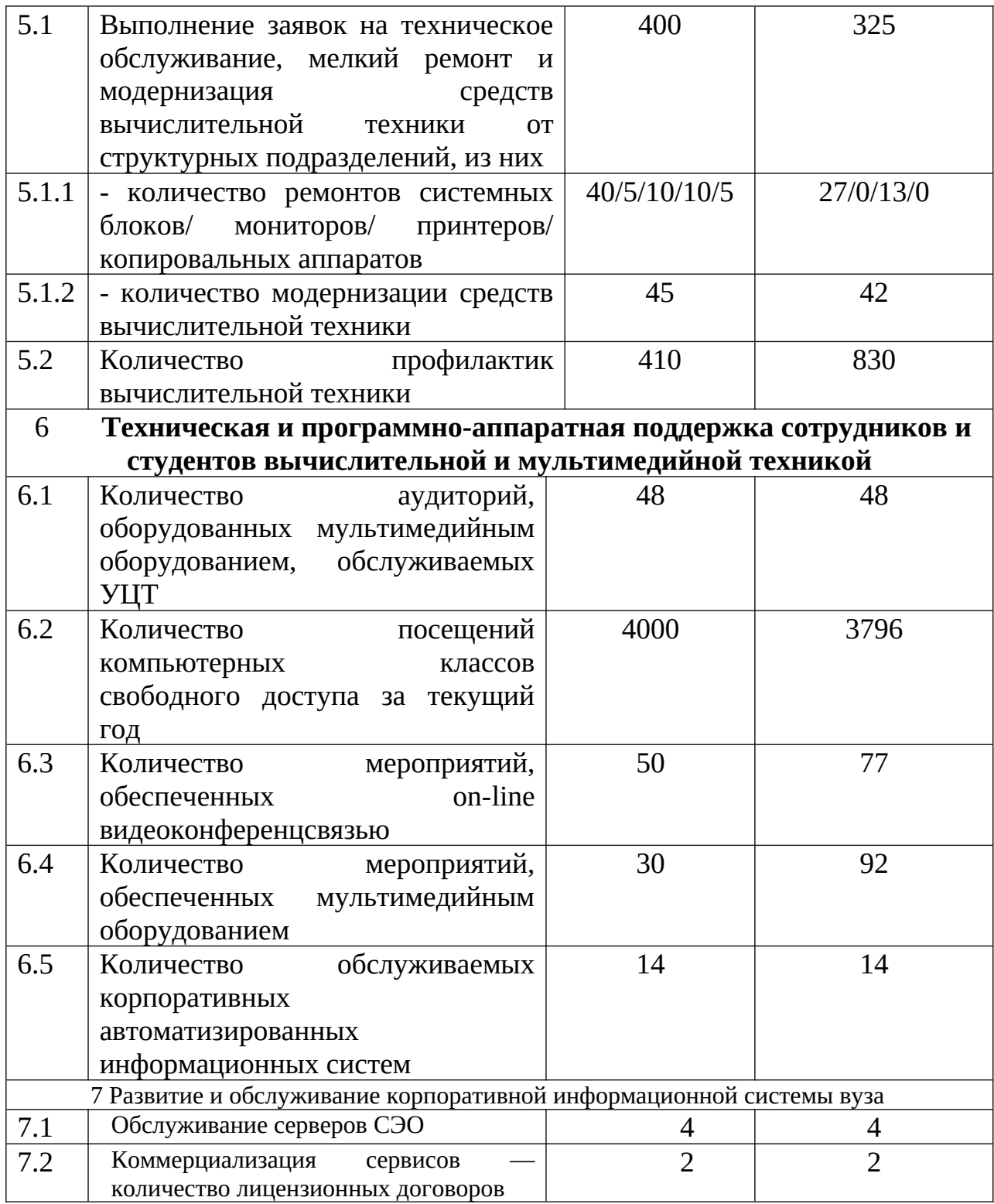